# **NOTICE**

THIS DOCUMENT HAS BEEN REPRODUCED FROM MICROFICHE. ALTHOUGH IT IS RECOGNIZED THAT CERTAIN PORTIONS ARE ILLEGIBLE, IT IS BEING RELEASED IN THE INTEREST OF MAKING AVAILABLE AS MUCH INFORMATION AS POSSIBLE

# **AgRISTARS**

"Made available under NASA sponsorship in the interest of early and wide dissemination of Earth Resources Survey Program information and without liability tor any use made thereor."

NASA CR-160969

# **Foreign Commodity Production Forecasting**

E81 - 10 206 FC-LO-04000 CR-160969

**MAR** 2 0 1981

A Joint Program for **Agriculture and Resources Inventory Surveys Through** Aerospace **Remote Sensing** 

February 1981

A DESCRIPTION OF THE REFORMATTED SPRING SMALL GRAINS LABELING PROCEDURE USED IN TEST 2, PART 2 OF THE U.S./CANADA WHEAT AND BARLEY EXPLORATORY EXPERIMENT

W. F. Palmer and E. R. Magness

N81-31597 (E81-10206) A DESCRIPTION OF THE REPORMATTED SPRING SMALL GRAINS LABELING HC AO3 MF AO1 US/CANADA WHEAT AND BARLEY EXPLORATORY Unclas  $G3/43$  $00200$ EXPERIMENT (Lockheed Engineering and

Lockheed Engineering and Management Services Company, Inc. 1830 NASA Road 1, Houston, Texas 77058

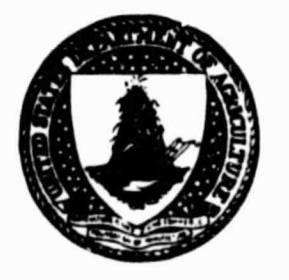

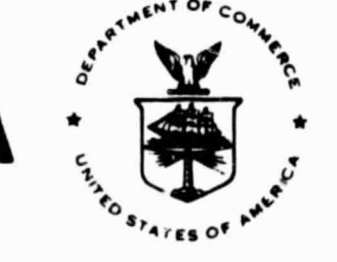

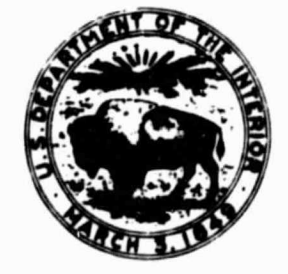

Lyndon B. Johnson Space Center Houston, Texas 77053

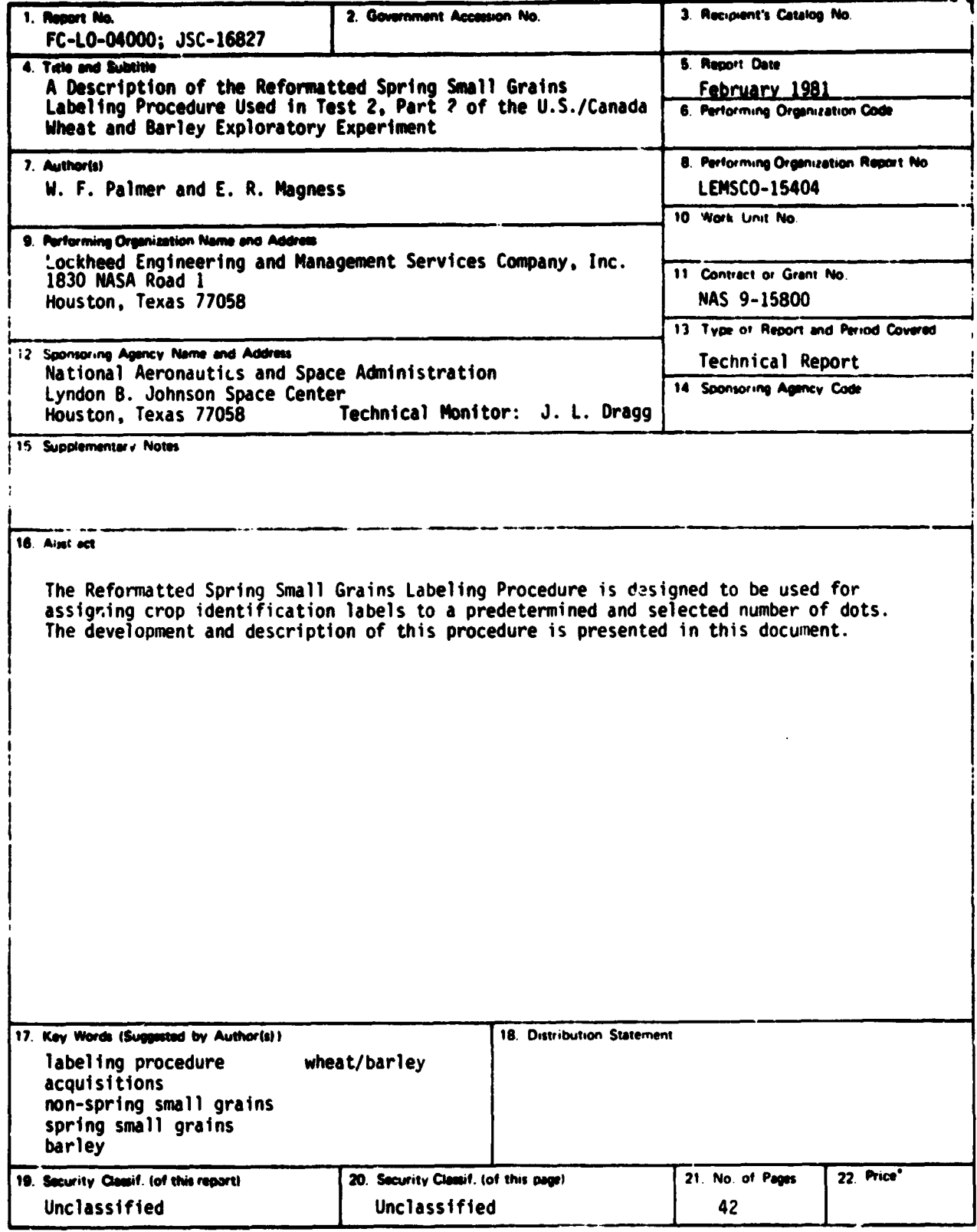

\*For sale by the National Technical Information Service, Springfield, Virginia. 22161.

 $\bullet^{\prime}$ 

 $\ddot{\phantom{0}}$ 

×

 $\bullet$ 

FC-LO-04000 JSC **-16827**

# A DESCRIPTION OF THE REFORMATTED SPRING SMALL GRAINS LABELING PROCEDURE USED IN TEST 2, PART 2 OF THE U.S./CANADA WHEAT AND BARLEY EXPLORATORY EXPERIMENT

**Job Order 74-414**

This report describes Multicrop Classification Technology activities of the Foreign Comnodity Production Forecasting project of the AgRISTARS program.

PREPARED BY

W. F. Palmer and E. R. Magness

APPROVED BY

Carroll, Manager

Crop Applications Department

LOCKHEED ENGINEERING AND MANAGEMENT SERVICES COMPANY, INC.

Under Contract NAS 9-15800

For

Earth Resources Research Division Space and Life Sciences Directorate NATIONAL AERONAUTICS AND SPACE ADMINISTRATION LYNDON B. JOHNSON SPACE CENTER HOUSTON, TEXAS

**February 1981**

LEMSCO-15404

### **CONTENTS**

 $\bullet$ 

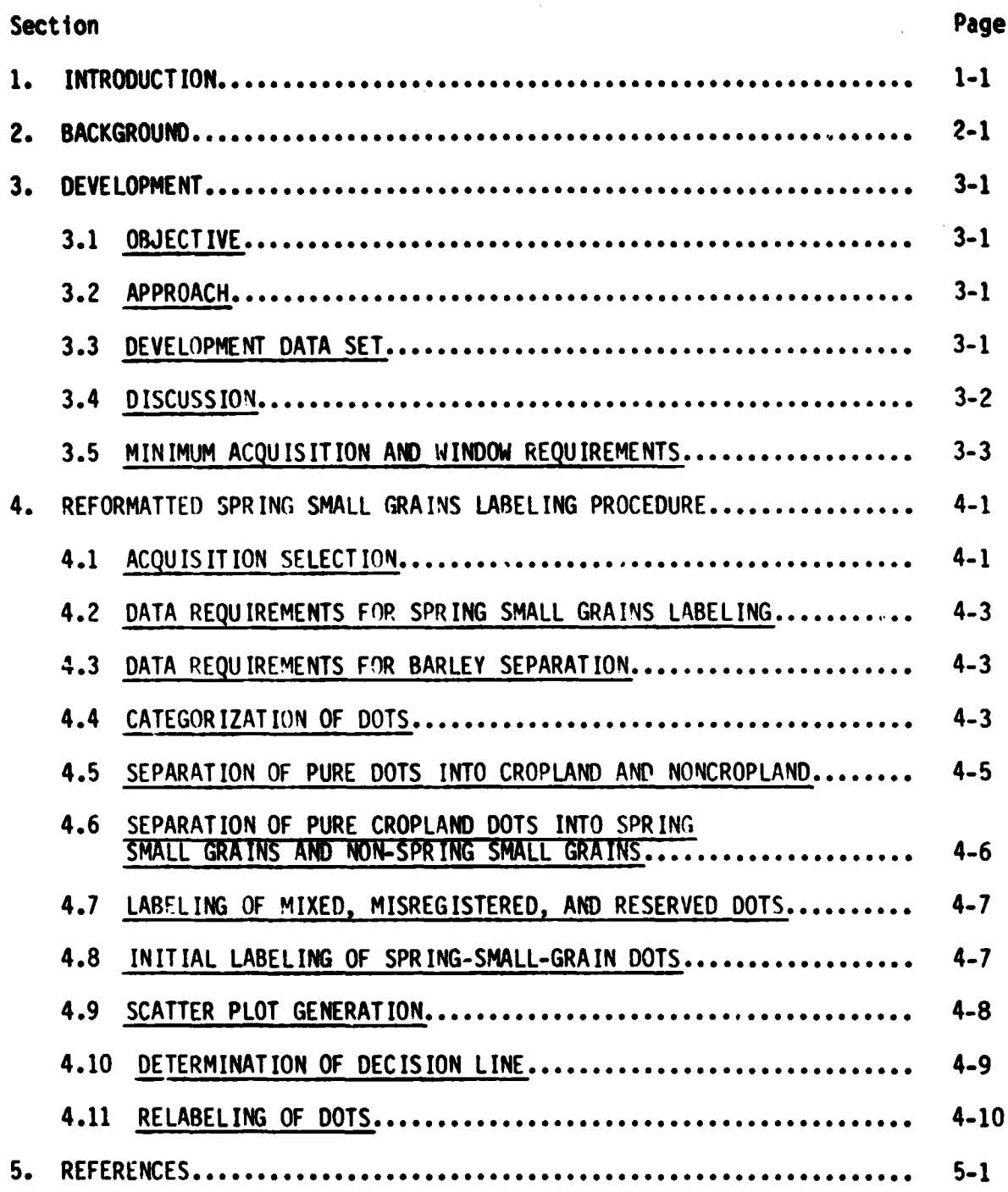

# **FRECEDING PAGE BLANK NOT FILMED**

# **TABLE**

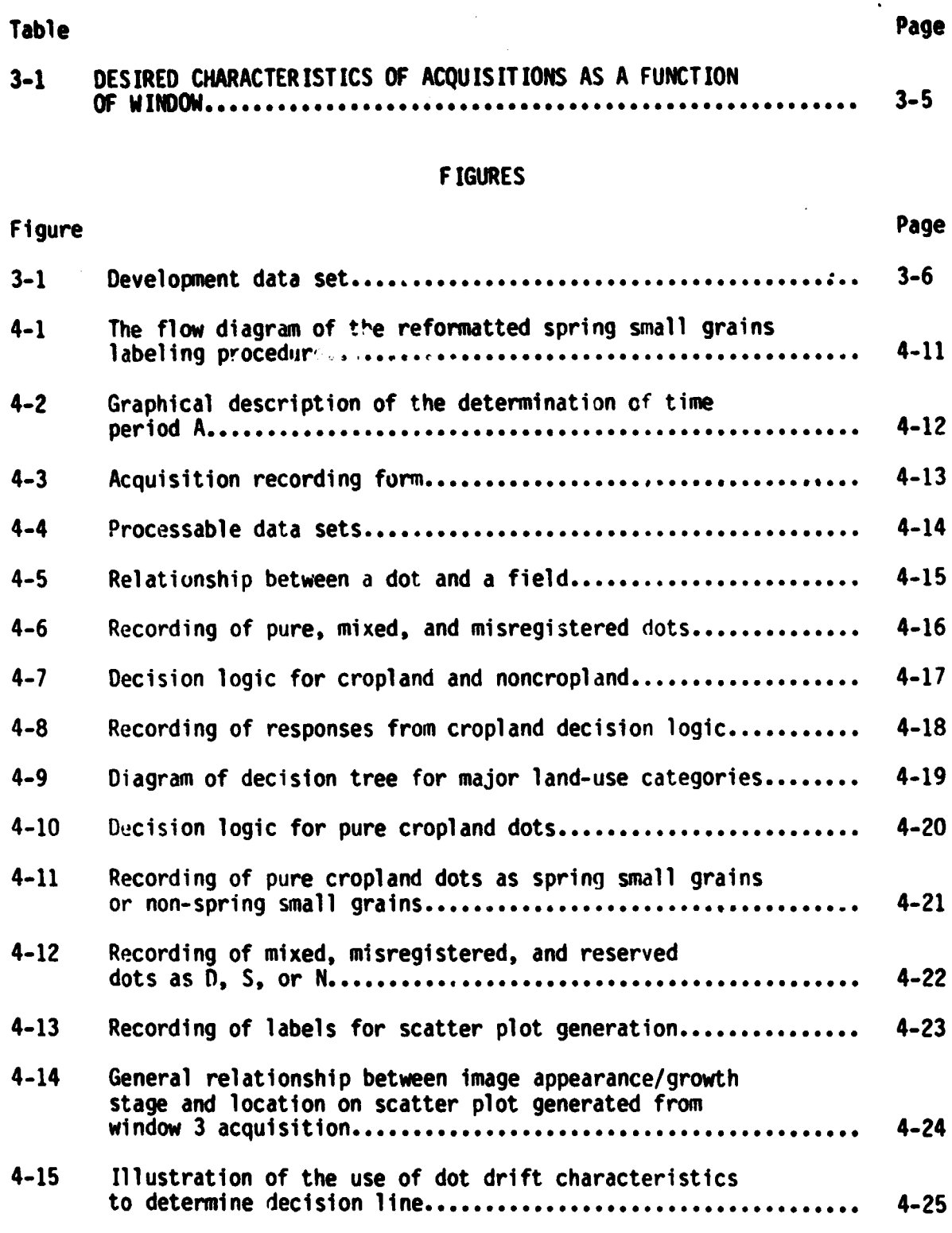

 $\bullet$ 

 $\sim$  viii

**PRECEDING PAGE BLANK NOT FILMED** 

## **Section Page**

 $\ddot{\phantom{a}}$ 

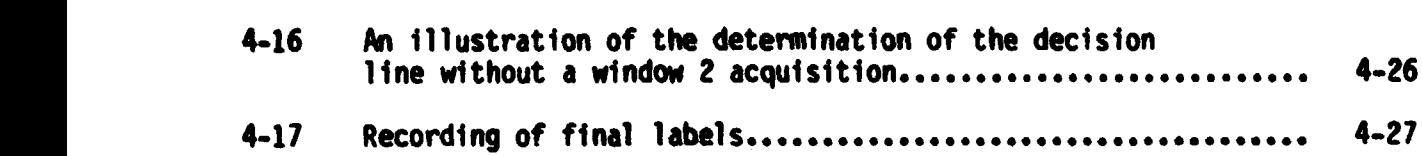

 $\hat{\mathcal{A}}$ 

 $\bullet$ 

 $\overline{a}$ 

 $\blacksquare$ 

 $\bullet$ 

#### 1. INTRODUCTION

The Reformatted Spring Small Grains Labeling Procedure reduces the labeling decisions to a series of steps. These steps, when executed in an objective manner, allow analysts with limited experience to fo'low the procedure and arrive at crop identification labels with consistency . The development and description of this procedure are presented in this document.

• The U.S./Canada Wheat and Barley Exploratory Experiment (ref. 1) was designed to evaluate the procedure. Test 1 (Shakedown Test) was completed in the second quarter of fiscal year 1980 (FY80). Followinq a critical examination ` of the results, refinements and modifications were nude to the Reformatted Spring Small Grains Labeling Procedure in preparation for additional testing. Test 2, Part 2, of the experiment began in the third quarter of FY80 using the procedure described in section 4.

E

 $\overline{z}$ Ġ,

F

#### **2. BACKGROUND**

**In support of the acreage estimation processes of the Large Area Crop Inventory Experiment (LACIE) Eref. 21, agricultural analysts have relied on temporal analysis of Landsat data (ref. 3) to identify specific c:2ps. Although the accuracy of identification was sufficient to provide estimates which met the goals of the experiment, consistent results between analysts were difficult to obta <sup>4</sup> n without an intricate system of quality assurance and teamwork. A more objective procedure was clearly needed.**

**Subsequent to the LACIE, developmental efforts were directed toward the expansion of the crop identification procedures to include other crops in addition to wheat, the principal crop of interest in the LACIE. The other crops initially selected for emphasis were corn and soybeans, with the U.S. Corn Belt as the primary area of concern.**

**The procedure (ref. 4) which resulted from this developmental effort utilised decision-tree methodology and was designed to reduce the impact of analyst subjectivity. The step-by-step design provided an additional benefit of allowing error sources to be isolated, thus providing meaningful feedback for procedure modification.**

**Because of the apparent success of this procedure, conversion of the U.S. spring small grains procedure to a similar format was a logical step. This reformatting was accomplished in preparation for the U.S./Canada Wheat and Barley Exploratory Experiment.**

#### 3. DEVELOPMENT

#### 3.1 OBJECTIVE

She objective was to develop a procedure for labeling spring small grains in the U.S. Northern Great Plains (USNGP) segments by converting the U.S. spring small grains and barley scoaration procedure used during the Transition Project to a format similar to the corn and soybeans decision logic (ref. 4). The techniques used in the Transition Project were to be enhanced whenever possible.

#### 3.2 APPROACH

<sup>1</sup> .

**Following a comprehensive** review of the Transition Project labeling procedures (ref. 4), scientists identified alternative methods for performing some of the steps. These methods leave fewer subjective decisions in the labeling process to the analyst. The new techniques were tested using segments from the developmental data set (suction 3.3). Necessary modifications and revisions were made before incorporating them into the overall labeling procedure.

#### 3.3 DEVELOPMENTAL DATA SET

The labeling procedure is based primarily on analysis and observations of the segments comprising the developmental data set. These segments are shown in figure 3-1. The shaded areas represent the major barley producing regions of each state. Criteria used for selecting the segments were based upon (a) the segments having a sufficient number of acquisitions to adequately describe the growth cycle of spring small grains and (b) the segments having a reasonably large proportion of spring small grains, particularly barley.

In South Dakota and Montana, one intensive test site (ITS) and two LACIE Phase II blind sites were used in order to obtain segments which were suitable for development of the labeling procedure.

#### 3.4 DISCUSSION

Essentially three major divisions exist within the labeling procedure. These divisions are:

- 1. The separation of dots [picture elements (pixels)] into either cropland or noncropland
- 2. The separation of cropland dots into bpring small grains or non-spring small grains (in this document, non-spring small grains includes all crops other than spring small grains in addition to all nonagricultural areas such as forests, water, urban areas, and bare soil.)
- 3. The separation of spring-small-grain dots into barley or other spring small grains

For the cropland and noncropland separation, the procedure relies on a slightly modified portion of the decision logic for major land-use categories, a part of the corn and soybeans procedure (ref. 4).

Because segments can be processed without an acquisition during the time when barley is green vegetation, the first major division had to be modified to ensure that barley would he labeled cropland. This modification allows fields to be labeled cropland (provided specific conditions are satisfied) even though acquisitions showing the crop growing are unavailable. Additionally, when responses are such that the decision is clearly noncropland. the dot is labeled as noncropland instead of attempting a further breakdown into range. forest, and other.

The successful identification of spring small grains is usually the resvit of an analyst's ability to recognize fields which follow the development pattern of spring small grains and isolate acquisitions on which most or all of the spring small grains exhibit similar characteristics (e.g., bare soil, green vegetation, and harvested). If the coupling of two or more of these acquisitions provides a unique signature for spring small grains (e.g., bare soil on acquisition 1 and green vegetation on acquisition 2), accurate labeling should result. In order to develop procedures for this process, a window technique was devised to select acquisitions on which the appearance of spring small

**grains would be predictable. The desired characteristics of spring small grains an acquisitions selected to represent each window are presented in table 3-1.**

**If the correct acquisitions are selected, a description of the desired appearance of spring smell grains as a function of window should allow accurate separation of spring smelt grains from non-spring small grains. In an attempt to provide a more objective description of appearance, green numbers and brightness (refs. 5, 6, and 7) were used in lieu of color descriptions for this procedure.**

**Observation of the behavior of the green number and brightness of spring small grains on segments from the developmental data set was used to establish the green number and hrightness criteria for spring small grains as a function of acquisition and window. These criteria cutoffs were utilized in the decision logjc for spring small grains.**

For the separation of barley and other spring small grains, much of the **Transition Project labeling procedure (ref. 4) was retained. However, there are several important modifications including the following:**

- **a. The separation acquisition is selected using an objective procedure. This is the window 3 acquisition.**
- **b. The decision boundary on the green number versus brightness scatter plot is a straight line with fixed slope.**
- **c. The concept of dot drift is introduced to assist in determining the location of the decision boundary. Dot drift is the direction of movement in the green number and brightness plane from the window 2 acquisition to the window 3 acquisition.**

#### 3.5 **MINIMUM ACQUISITION AND WINDOW REQUIREMENTS**

**The definition of a minimum data set for processing segments with this labeling procedure reflects extensive LACIE experience in addition to observr`,ions of the segments frow the developmental data set.**

An acquisition in window 1 was known to be a requirement in mixed wheat areas **to provide separation between winter and spring smell grains. This require**ment was extended to all of the areas of interest because of its additional **value for separating natural vegetation and hay.**

**An acquishion in window 2 or window 3 is required to provide a date when spring smell grains are growing. Since the barley separation technique relies on the observation of barley turning and harvested while the other spring small grains are in earlier stages, a window 3 acquisition is required to execute that portion of the procedure.**

j

Í

**An acquisition in window 4 is essential in areas such as South Dakota and Minnesota to avoid confusion of summer crops such as corn with spring small grains.**

#### **TABLE 3-1.- DESIRED CHARACTERISTIC'S OF ACQUISITIONS AS A FUNCTION OF VINOM**

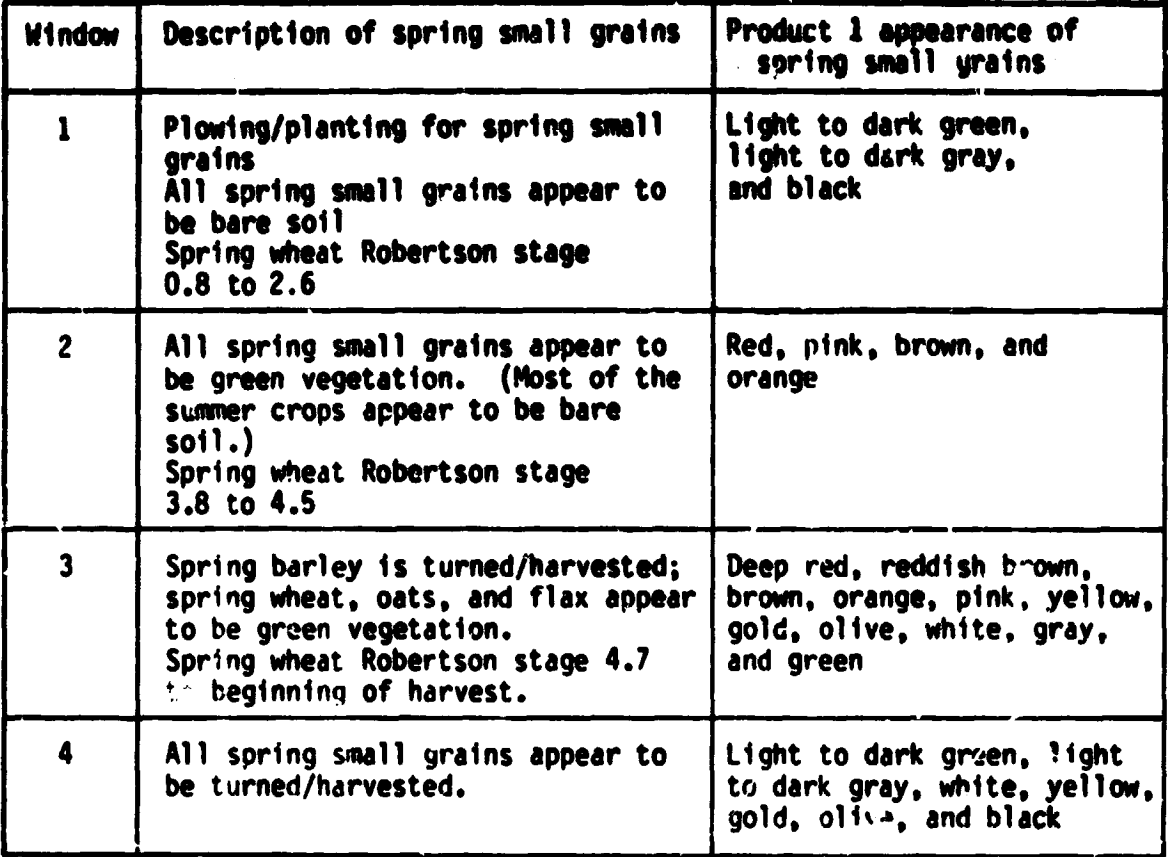

 $\mathbf{r}$   $\mathbf{r}$ 

 $\mathcal{F}^{\text{max}}(\mathcal{F}_\text{max})$ 

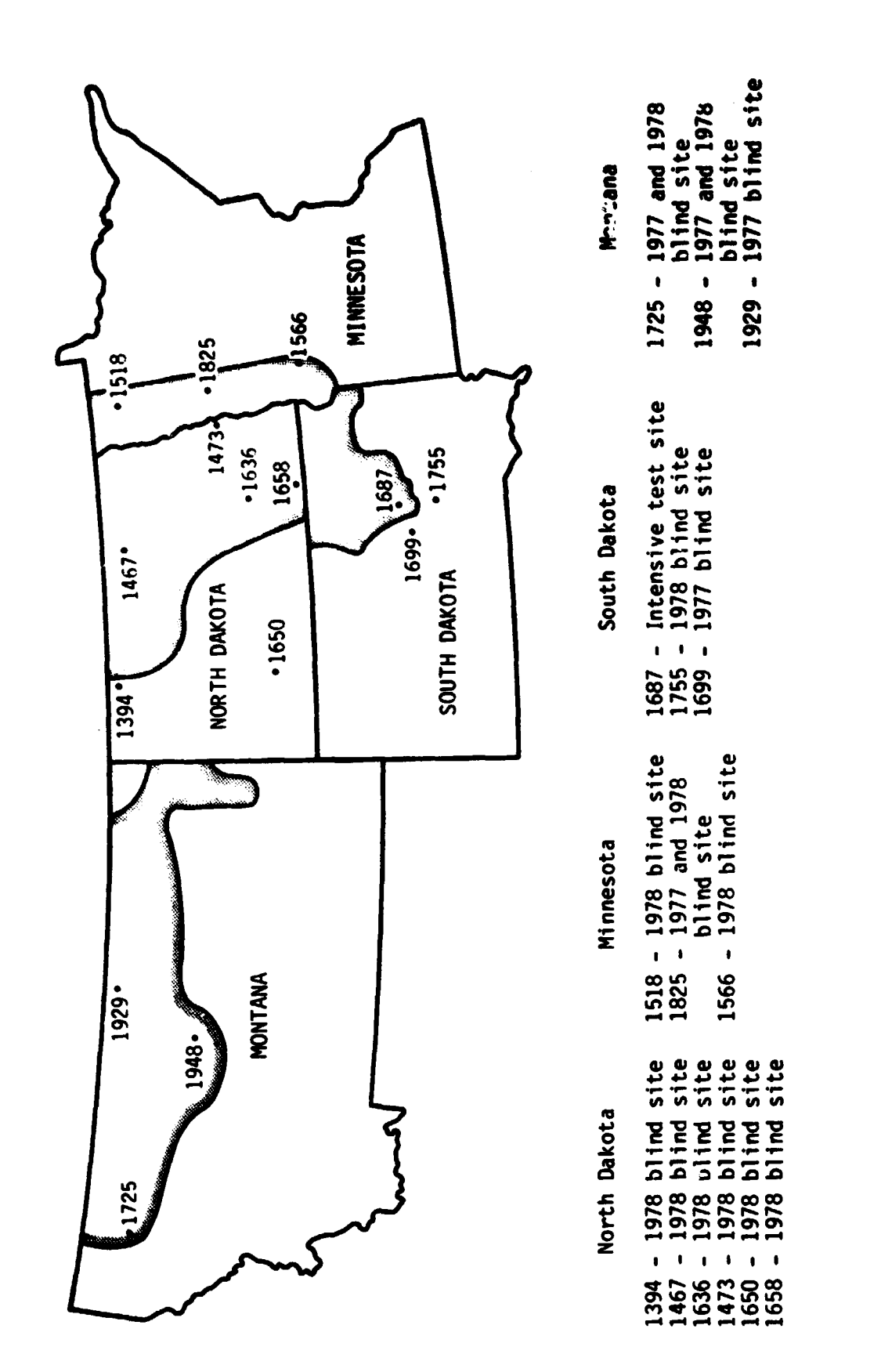

Figure 3-1.- Developmental data set.

#### **4. REFORMATTED SPRING SNALL GRAINS LABELING PROCEDURE**

**The crop proportion estimation techniques being studied in the U.S./Canada Wheat and Barley Exploratory Experiment require labeled dots. The Reformatted Spring Small Grains labeling Procedure is designed to be used for assigning crop identification labels to a predetermined and selected number of dot;.**

The general flow of the steps **involved in** the procedure is detailed **in the** diagram in figure 4-1. Following acquisition selection (Step I), the combination of acquisitions and windows **available** are considered to determine the type of labeling, if any, that can be performed using the procedure.

If the available acquisitions and windows are sufficient for barley separation, the entire procedure can be executed. If nc acquisition from window 3 is available, only the spring-small-grain portion (Steps IV through VII) of the procedure can be used.

#### 4.1 ACQUISITION SELECTION

#### STEP 1 — SELECT ACQUISITION

Using crop calendars for spring wheat and spring barley, determine the opening and closing dates for each of the following four windows.

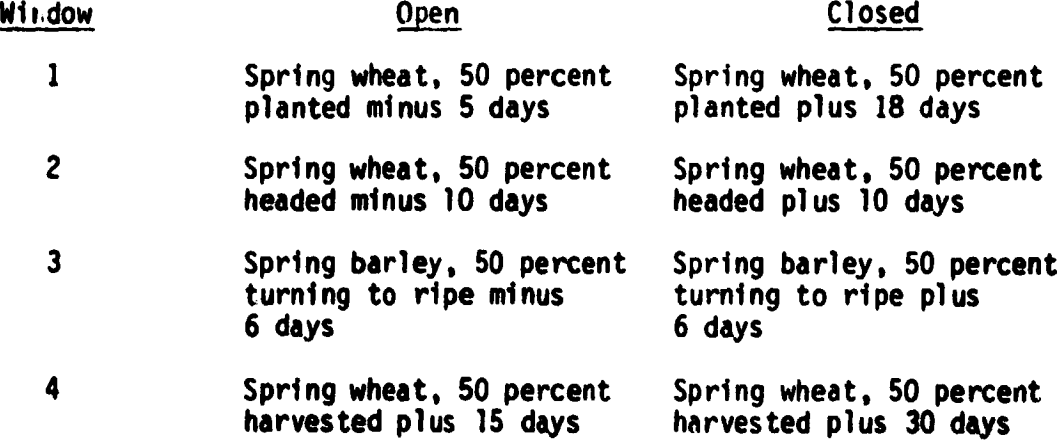

**z. Then, sort all available acquisitions covering the growing season for spring small grains (beginning of planting to one month after the completion of harvest) into these windows.**

**If available, the window 3 acquisition is to be used as the base acquisition** for labeling. If there is no window 3 acquisition, use the window 2 acquisition. If neither of these windows contains an acquisition, the segment is unprocessable.

If more than one acquisition falls within the window, the one closest to the middle of the window is the first choice. If two acquisitions are equidistant from the middle, the latest one is the first choice.

.

Next, screen the base acquisition for data quality. If the acquisition contains excessive (greater than 40 percent) clouds, cloud shadows, haze, or snow or other problems such as data dropouts and banding, revert to the second choice for the base acquisition. If the data quality on the second choice is unacceptable, revert to the third choice. Continue until a base acquisition with acceptable data quality has been selected or the list of candidates has been exhausted. Acquisitions with light and uniform haze are usually acceptable for processing.

Now, select one acquisition from each of the remaining windows that contain acquisitions. Follow the same procedure and use the same criteria plus registration to the base acquisition within plus or minus one pixel. Do not allow the combined area from all selected acquisitions that are lost to data quality (clouds or shadows) to exceed 40 percent. In each case, if the acquisition fails the data quality test, revert to the second choice, third choice, or until an acceptable acquisition has been found or all possible choices have . **been** rejected.

The decision logic for spring small grains utilizes acquisitions in addition to those previously selected, if available. Acquisitions collected within the time period beginning with the close of window 3 plus 40 percent o' the time

**between the close of window 3 and the opening of window 4 and ending with!-the opening of window 4 are considered to be in time period A. This period is graphically described in figure 4-2.**

**Record the acquisitions selected from the windows and time period A acquisitions on the acquisition recording form, figure 4-3. To determine the number for recording in the acquisition columns on this form, take the last digit of the year (e.g., 8 in 1978) and the number of the day of the year and write together. For example, the number 8124 indicates the 124 th day of the year 1978.**

#### **4.2 DATA REQUIREMENTS FOR SPRING SMALL GRAINS LABEL ING**

#### **STEP II — CHECK FOR MINIMUM DATA**

**Refer to the map in figure 4-4 to determine if the combination of windows and acquisitions available meets the minimum requirements for processing. If the combination available is not listed as a processable data set, there are inadequate data for spring small grains labeling using this procedure.**

#### **4.3 DATA REQUIREMENTS FOR BARLEY SEPARATION**

#### **STEP III — CHECK FOR MINIMUM DATA FOR BARLEY SEPARATION**

**The barley separation procedure is based on the assumption that bar1cy ripens and is harvested before spring wheat, oats, and flax. The acquisition selection process for selecting the window 3 acquisition is intended to isolate the acquisition where this difference is maximized. Therefore, an acquisition in window 3 is required for this procedure.**

#### **4.4 CATEGORIZATION OF DOTS**

**STEP IV — CATEGORIZE EACH DOT AS PURE, MIXED, MISREGISTERED OR OBSCURED BY CLOUDS, CLOUD SHADOWS, HAZE, OR DATA DROPOUT**

Definitions used in this step are:

**a. Pure dot (P) — a dot which is completely within the same field/area on all of the acquisitions selected from windows.**

- **b. Mixed dot (M) a dot which is only partially within a field/area on the base acquisition.**
- c. Misregistered **dct (R) a** dot **which is** completely **within a field/area on the base acquisition but shifts either partially or completely out of the field/area on one or more of the acquisitions selected from windows.**

**Using the base acquisition, locate the field/area associated with the dot of** interest. **If the pixel is not the same color as the field/area that it is associated with, consider** the **dot to be mixed. For example, in figure 4-5,** the dot **of** interest **is** associated with **field A, a white field If the pixel at this location appears pink rather than approximately the same color as the other pixels in field A, consider the dot to be mixed.**

**If the dot is not mixed, apply the same** test **to the pixel at this location on each of the remaining acquisitions selected from windows. If the dot** shifts partially **or** completely **to** another **field, consider** it to **be misregistered. If the dot remains completely within the same field/area on all of the acquisitions selected from windows, consider it to be pure.**

**Record the determination of pure, mixed, or misregistered dots in column 13 of the labeling form as shown in figure 4-6. If the dot is found to be mixed,** attempt **to locate a pure dot within the associated field/area. If a pure dot <sup>t</sup> cannot be located,** attempt **to locate a misregistered dot. If a misregistered dot cannot be found, try to find a mixed dot which is more clearly within the <sup>6</sup> field/area.**

**Record the coordinates of the alternate dot in columns 49 through 55; record the** determination of pure, mixed, or misregistered for the alternate dot in col**umn 56. If an alternate dot cannot be selected, leave these columns blank.**

**If the dot is found to be misregistered,** attempt **to locate a pure dot within the same field/area. Record the coordinates of this alternate dot in columns 49 through 55 and record a P in column 56. If a pure dot cannot be**

**located, leave these columns blank. Execute all subsequent steps of the procedure using the alternate dot.**

**If the field/area on which a dot falls is obscured by clouds, cloud shadows, or haze on any of the acquisitions selected from windows, leave the pure, mixed, or misregistered column (column 13) blank and record a U in the FINAL label column (column 47).**

**If the field/area on which a dot falls is distorted due to data dropout on any of the acquisitions selected from windows, leave the PURE, MIXED, or MIS-REGISTERED column (column 13) blank and record an X in the FINAL label column (column 47).**

#### **4.5 SEPARATION OF PURE DOTS INTO CROPLAND AND NONCROPLAND**

**STEP V — SEPARATE PURE DOTS INTO CROPLAND OR NONCROPLAND**

**Using the acquisitions selected from windows, execute the decision logic shown in figure 4-7 for each pure dot and record your responses in columns 15 through 19 of the labeling form as shown in figure 4-8.**

**If the decision logic indicates that the dot is noncropland, enter a D in the first label column (column 45). If the dot is cropland, leave column 45 blank at this point.**

**The decision logic in figure 4-7 is a portion of the decision logic for major land-use categories (fig. 4-9) which has been slightly modified for this procedure. The complete decision logic for major land-use categories can be found in appendix B of ref. 4.**

#### **REVIEW**

**IF THERE IS NO WINDOW 2 ACQUISITION, CHECK TO ENSURE THAT THERE ARE NO Y's IN COLUMN 16.**

**IF THERE IS A WINDOW 2 ACQUISITION, CHECK TO ENSURE THAT THERE ARE NO N's IN COLUMN 16.**

CHECK TO ENSURE THAT THE SERIES OF RESPONSES FOR EACH PURE DOT IS ONE OF THE FOLLOWING:

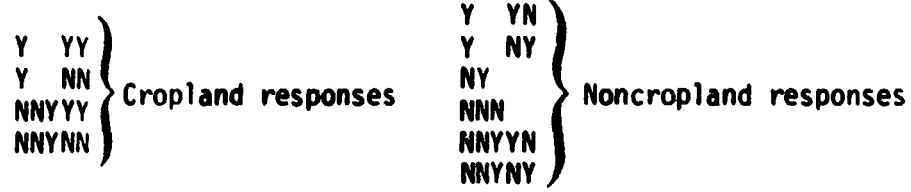

#### 4.6 SEPARATION OF PURE CROPLAND DOTS INTO SPRING SMALL **GRAINS** AND NON-SPRING SMALL GRAINS

STEP VI — SEPARATE PURE CROPLAND DOTS INTO SPRING SMALL GRAINS A14D NON-SPRING SMALL GRAINS

For those pure dots determined to be cropland, execute the decision logic in figure 4-10. Those pure cropland dots which meet the green number and brightness criteria for spring small grains on the acquisitions selected from windows are subjected to a final test by requiring that the green number be less than 20 on all acquisitions collected during time period A. If the green number is not usable on one or more of these acquisitions due to misregistration and the green number is less than 20 on those acquisitions which are registered, reserve the dot for labeling along with the mixed and misregistered dots.

**Record** the green numbers and brightness values which are used in making the decisions in columns 20 through 43 of the labeling form as shown in figure 4-11. Record the labels of S for spring small grains and N for non-spring small grains in column 45.

#### **4.7 LABELING OF NIXED, MISREGISTERED, AND RESERVED DOTS**

# **STEP VII — LABEL MIXED, MISREGISTERED, AND RESERVED DOTS BY COMPARING TO PURE DOTS**

**On an overlay placed on the base acquisition, delineate and annotate enough of the fields/areas associated with dots which have been labeled D, N, or S • to provide a representative cross section of each class. Compare the imagery appearance of each field/area associated with a mixed, misregistered, or reserved dot to the annotated fields/areas and select the field/area which is most similar in temporal appearance. (Use Product 1 or Product 3 as determined by criteria described in reference 4.) Record the label of the selected field/area for the mixed, misregistered, or reserved dot. Label reserved dots as either N or S. Record the labels in column 45 of the labeling form as shown in figure 4-12.**

#### **REVIEW**

**CHECK TO ENSURE THAT D. N. OR S IS IN COLUMN 46 FOR EACH DOT NOT OBSCURED BY CLOUDS, HAZE, SHADOW, OR DATA DROPOUT.**

#### **4.8 INITIAL LABELING** OF **SPRING-SMALL-GRAIN DOTS**

**STEP VIII — LABEL EACH SPRING-SMALL-GRAIN DOT AS B. S. Q, OR V**

**In column 46 of the labeling form, record one of the following labels for each spring small grain dot (fig. 4-13).**

## **Dot label Definition**

- **B (barley) This dot is spring small grains in the more advanced growth stages. The colors are bright pink, bright yellow, bright gold, bright tan, bright white, bright gray, bright green, and <sup>i</sup> gray black on acquisition from window 3.**
- **S (spring wheat, This dot is spring small grains in the least** advanced stages. The colors are red, brown, **reddish brown, olive green, gold, tan, or dirty gray on acquisition from window 3.**

# **Dot label Definition Q This dot is spring smell grains that appear** to be between the groups labeled **b** and S. **Some spring wheat and oat fields may be at the soft dough or ripe stages as illustrated in figure 4-14. They will not have a bright appearance but otherwise may be confused with barley. Dots which fall into fields such as this should be labeled Q. V This dot is spring small grains that are determined to be mixed unless they are asso-**

**ciated wi\*h a field containing a dot labeled 6 or S. If the dot is associated with a field containing a dot labeled B or S, it should receive the same label as the pure dot.**

#### **REVIEW**

**CHECK TO ENSURE** THAT **EACH SPRING-SMALL-GRAIN DOT (S IN COL-UMN 45) IS LABELED B. S, Q, OR V IN COLUMN 46.**

#### **4.9 SCATTER PLOT GENERATION**

**.,1 .\1**

# **STEP IX — GENERATE A GREEN NUMBER VERSUS BRIGHTNESS SCATTER PLOT OF THE B. S. Q, AND V DOTS USING THE WINDOW 3 ACQUISITION**

**Using the labels from column 46 of the labeling form, generate a green number versus brightness scatter plot using the window 3 acquisition. If a window 2 acquisition is available, request green number versus brightness trajectory plots using the acquisitions from windows 2 and 3. (Additional acquisitions up to a total of six may be included for the trajectory plots.)**

**The relationship between the location of a dot on the scatter plot and the imagery color/growth stage is generally as shown in figure 4-14. The barley dots will fall to the right of the decision line and be widely scattered. The other spring smell grains will form a relatively tight cluster in the region noted as late headed to ripe for S dots.**

#### **4.10 OETERNINATION OF DECISION LINE**

#### **STEP X — DETERMINE DECISION LINE**

**•**

**If there are B and S dots, construct a line on the scatter plot of the form**  $GN = 1.1$  BR  $+$  constant through the S dot where the constant is a minimum and **no pure B dots fall to the left of the line (Line A). Construct a line of the form GN - 1.1 BR + constant through the B dot where the constant is a maximum and no pure S dots fall to the right of the line (Line 6).**

**If the location of the dots is such that a line cannot be constructed, reexamine the image appearance of the dot(s) which prevent construction of the line. If the original label(s) were in error, change the label(s) and continue. If the original labels are confirmed, place the line just to the right of the rightmost S dot in the case of Line 8 or just to the left of the leftmost 8 dot in the case of Line A.**

**If a window 2 acquisition is available, green number versus brightness trajectory plots will be used to assist in determining the decision line. Generally in the time period from window 2 to window 3, barley dots become less green but brighter. The dot drift or direction of movement on the trajectory plot will be down and to the right. During this same period, dots of spring wheat and oats become less green and less bright. The dot drift will be down and to the left.**

**'f a window 2 acquisition is available, transfer the dot drift from the green umber versus brightness trajectory plots to the scatter plot for each dot etween Lines A and B. Place the decision line parallel to and between ines A and B such that dots having different drift characteristics are sepaated. An example of this is shown in figure 4-15.**

**f a window 2 acquisition is not available, place the decision line between nd parallel to lines A and 8 such that (a) no dots to the right of the line ppear to group with the S dots and (b) dots to the right of the line are idely scattered as opposed to the closer knit group to the left of the line. his technique is illustrated in figure 4-16.**

**If no dots were labeled B, construct Line A. If a window 2 acquisition is available, check the dot drift of dots which fall to the right of the line to ! determine if they behave more like barley (increase in brightness with a <sup>t</sup> decrease in green number) or spring wheat (decrease in brightness with a decrease in green number). Use the dot drift (scattering as opposed to clustering) and characteristics depicted in figure 4-14 to determine if Line A should be the decision line or if it should be to the right of and parallel** to Line A. If no dots were labeled S, construct Line B. Use the same tech**nique described above to determine if Line B should be the decision line or whether it should be placed to the left of and parallel to Line B.**

#### **4.11 RELABELING OF DOTS**

**M**

ļ

**t**

**STEP XI — RELABEL DOTS ACCORDING TO LOCATION OF DECISION LINE**

**For all S dots which fall to the left of the line and for all B dots which fall to the right of the line, transfer the labels from column 46 to column 47 of the labeling form.**

**Relabel all Q and V dots which fall to the right of the decision line as B in the FINAL label column. Relabel all Q and V dots which fall to the left of the decision line as S in the FINAL label column.**

**Reexamine the image appearance to see if the original interpretation can be confirmed for any pure B dots which fall to the left of the line and any pure S dots which fall to the right of the line.**

**Record the final labels on the labeling form in column 47 as shown in figure 4-17.**

#### **REVIEW**

**CHECK TO ENSURE THAT EACH SPRING-SMALL-GRAIN D3T (S IN COL-UMN 45) IS LABELED 8 OR S IN THE FINAL LABEL COLUMN (COLUMN 47).**

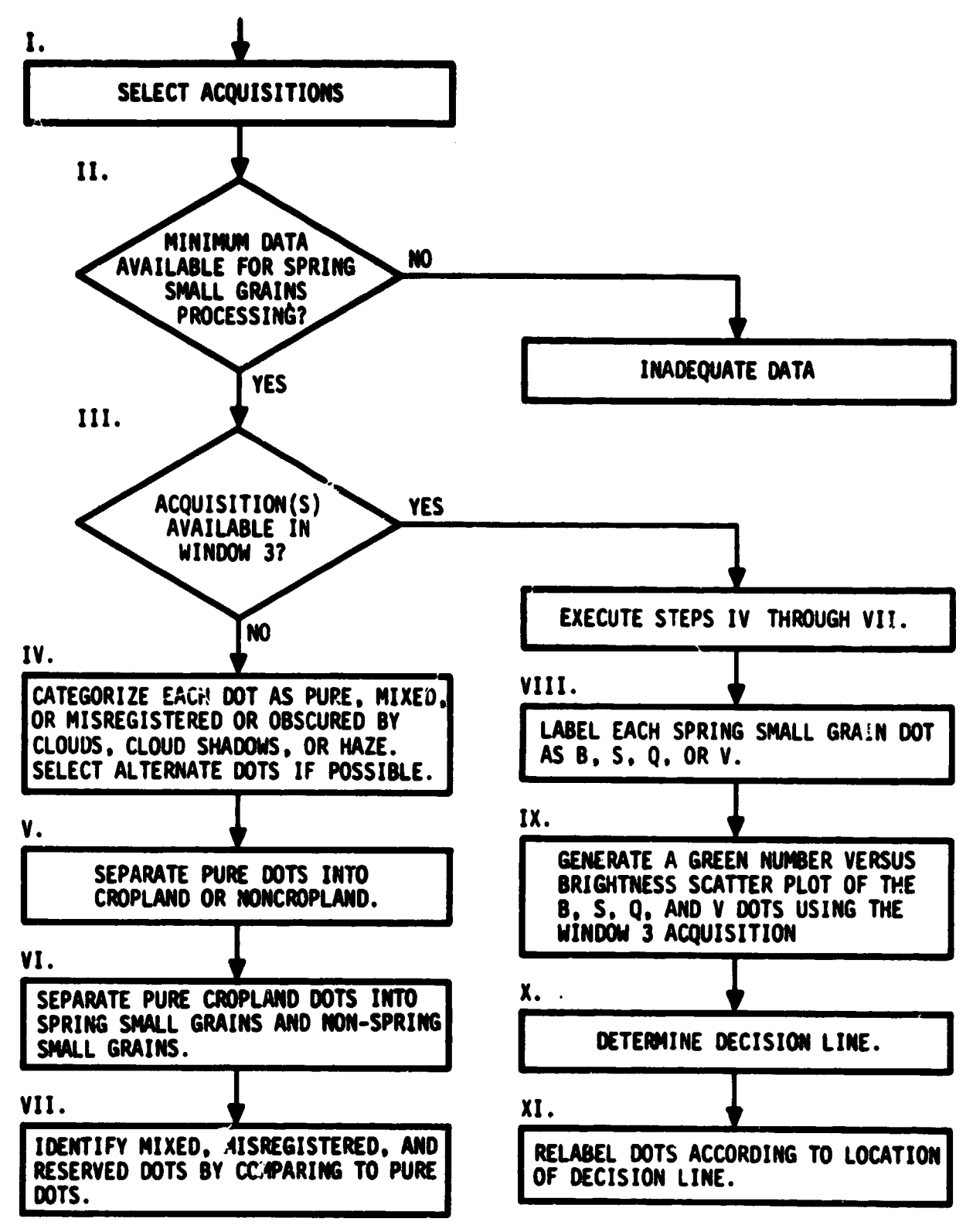

**Figure 4-1.- The flow diagram of the reformatted spring smsll grains labeling procedure.**

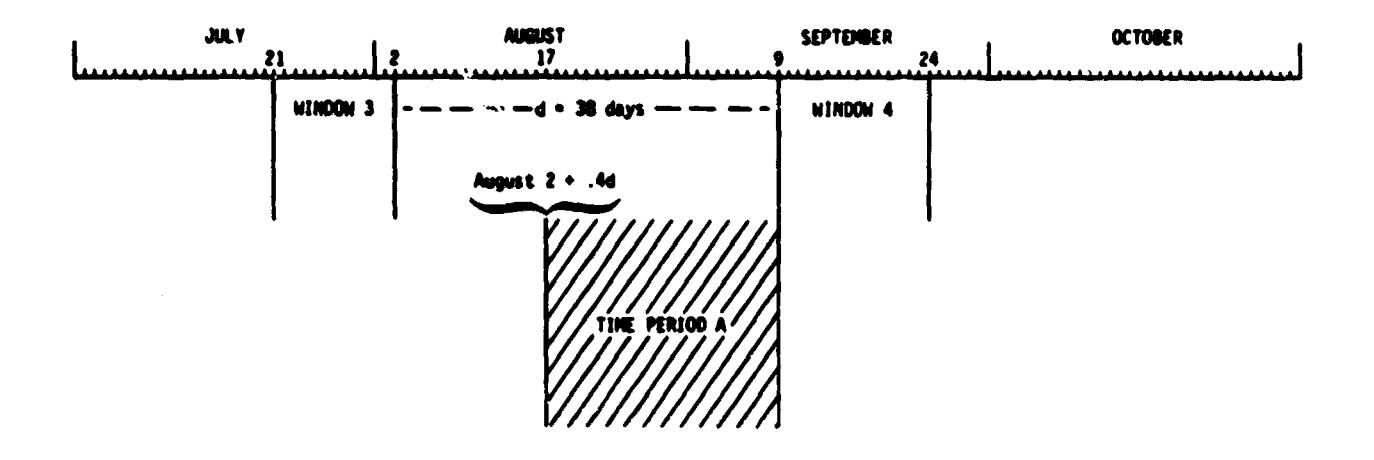

Time period A begins with a date calculated as follows: the date of the close of window 3 plus 40 percent of the number of days between the close of window 3 and the opening of window 4. For example: window 3 closes on August 2, and window 4 opens on September 9. There are 38 days between these two dates, and 40 percent of 38 equals 15 days. August 2 plus 15 days equals August 17 which is the start of time period A in this case. Thus period A ends with the opening of window 4.

Figure 4-2.- Graphical description of the determination of time period A.

г

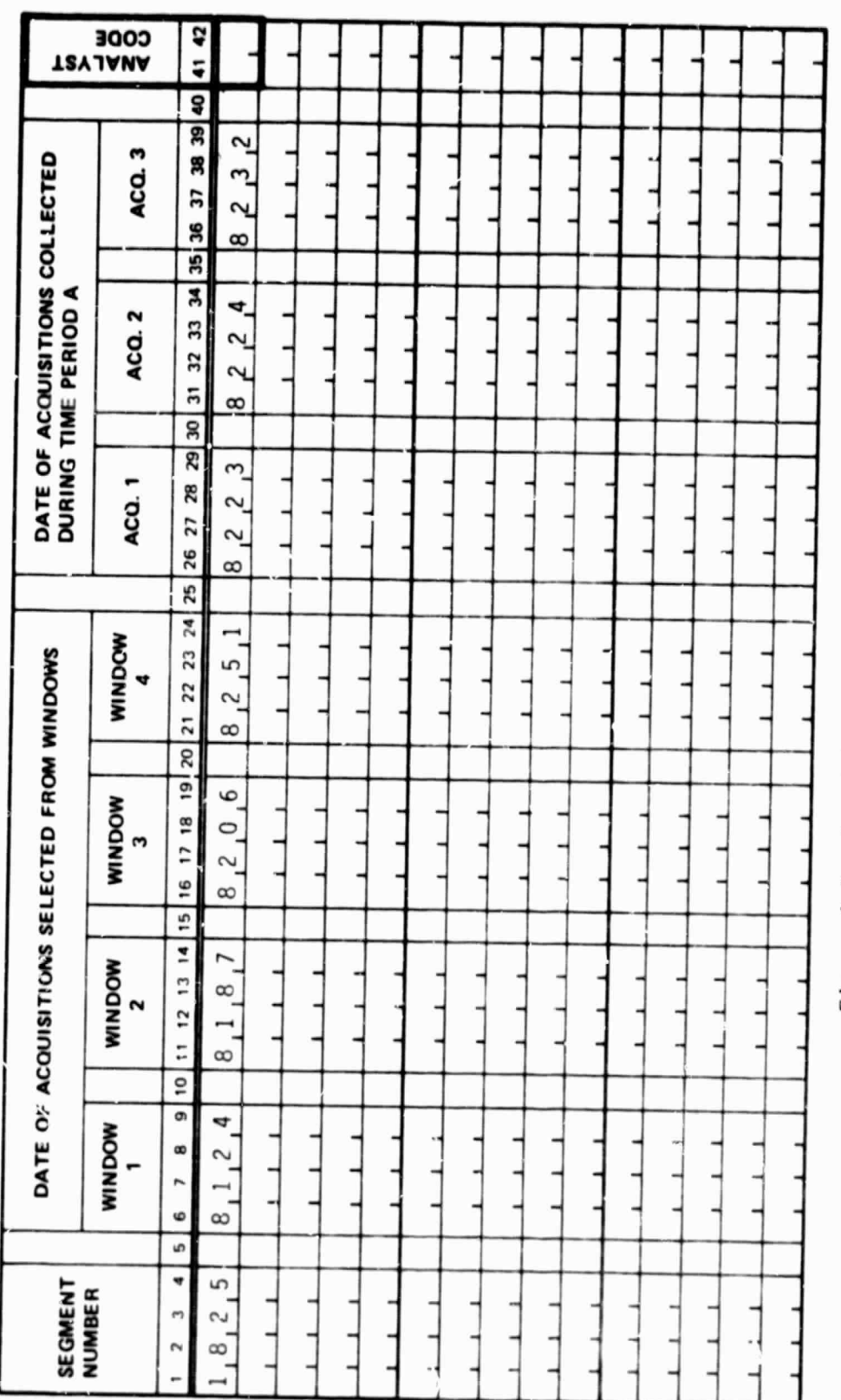

Figure 4-3.- Acquisition recording form.

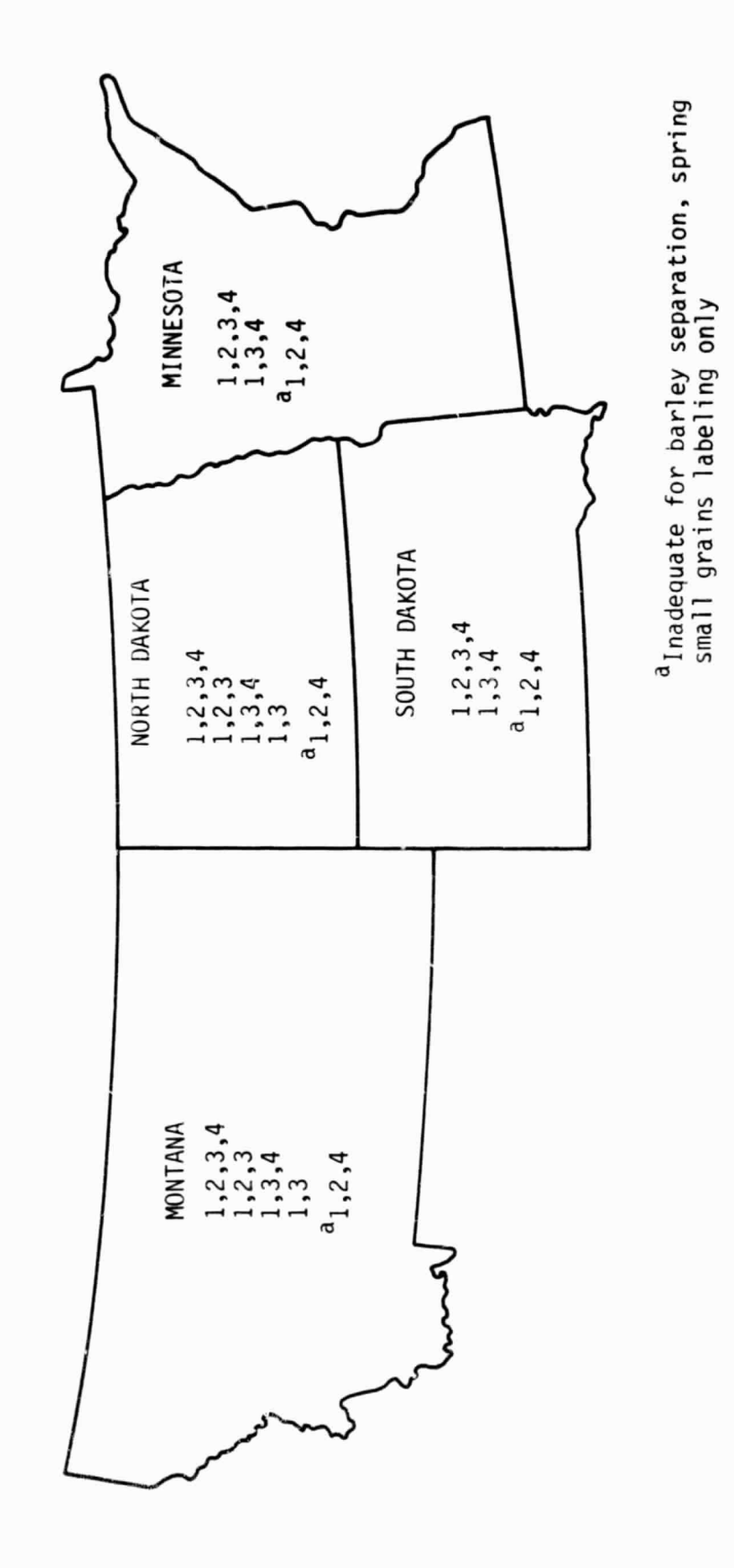

Figure 4-4. - Processable data sets.

 $4 - 14$ 

**CONTROL** 

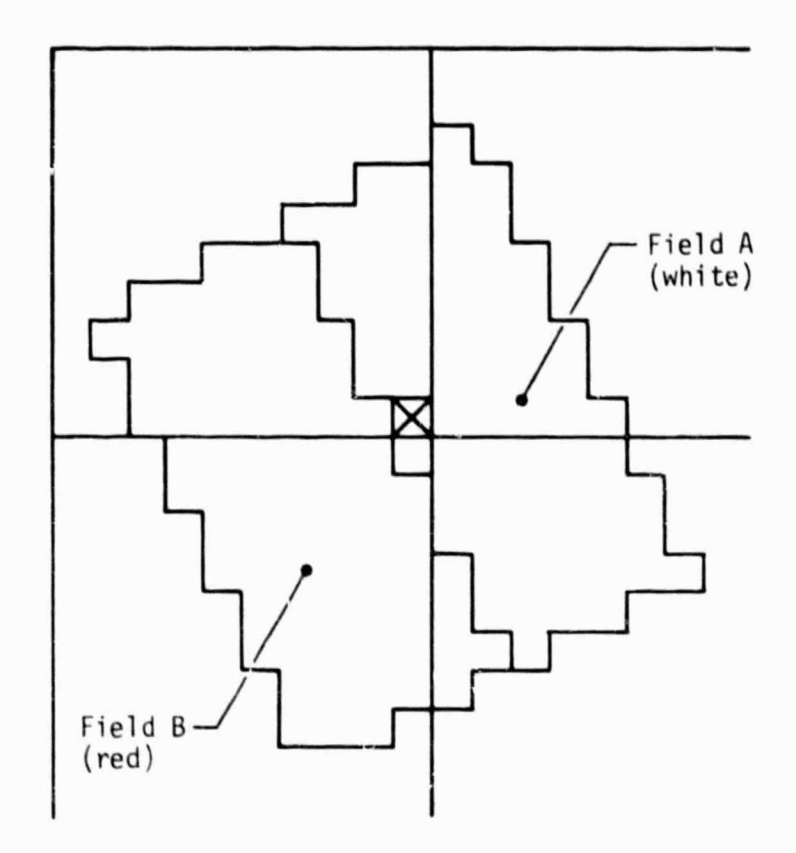

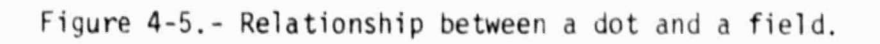

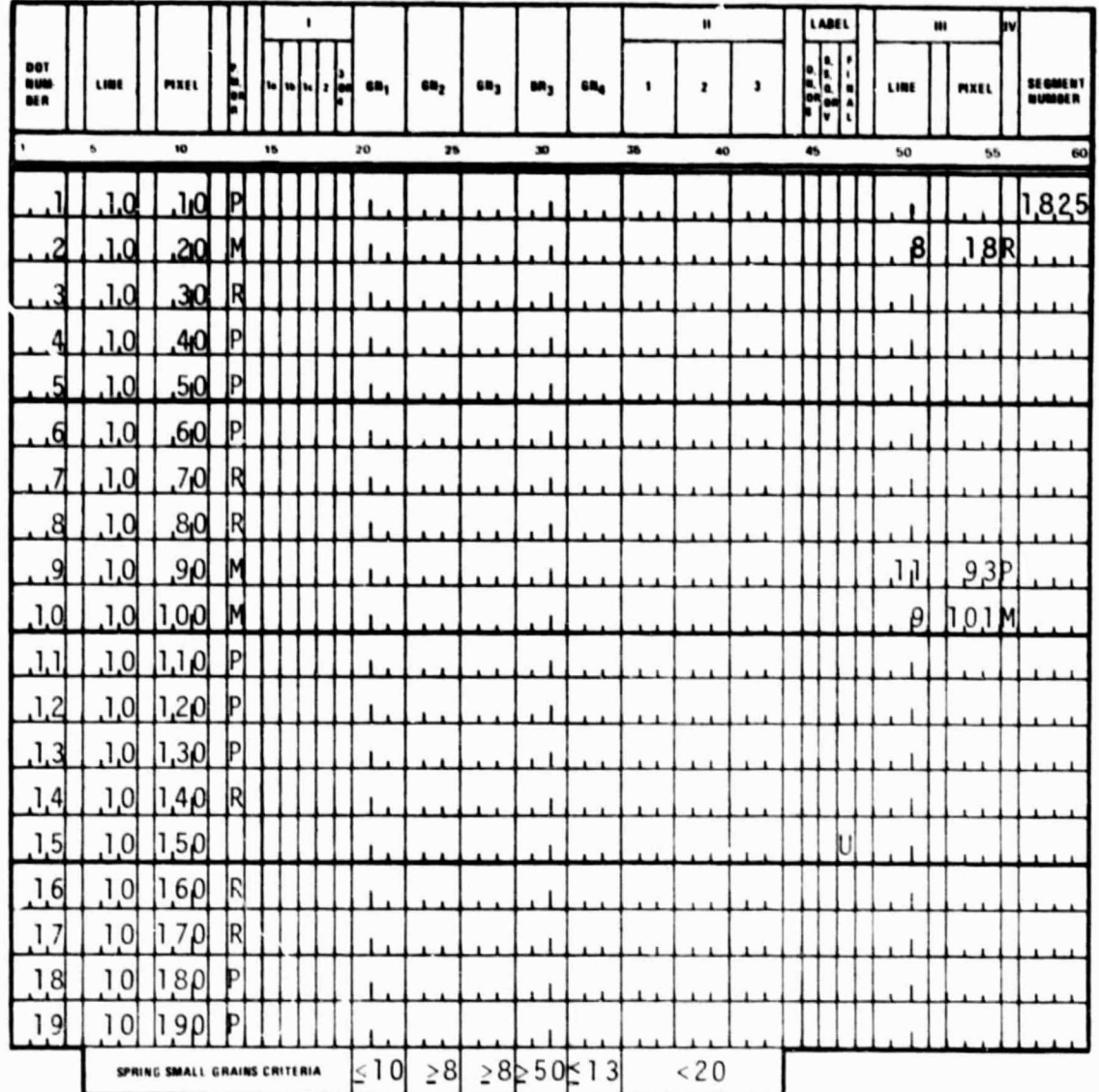

- **I RESPONSES TO QUESTIONS FROM DECISION** LOGIC FOR MAJOR LAND USE CATEGORIES
- II GREEN NUMBERS FROM TIME PERIOD A **ACQUISITIONS**
- III COORDINATES OF ALTERNATE DOT

ORIGINAL PAGE IS OF POOR QUALITY

IV - ALTERNATE DOT P, M, OR R

Figure 4-6.- Recording of pure, mixed, and misregistered dots.

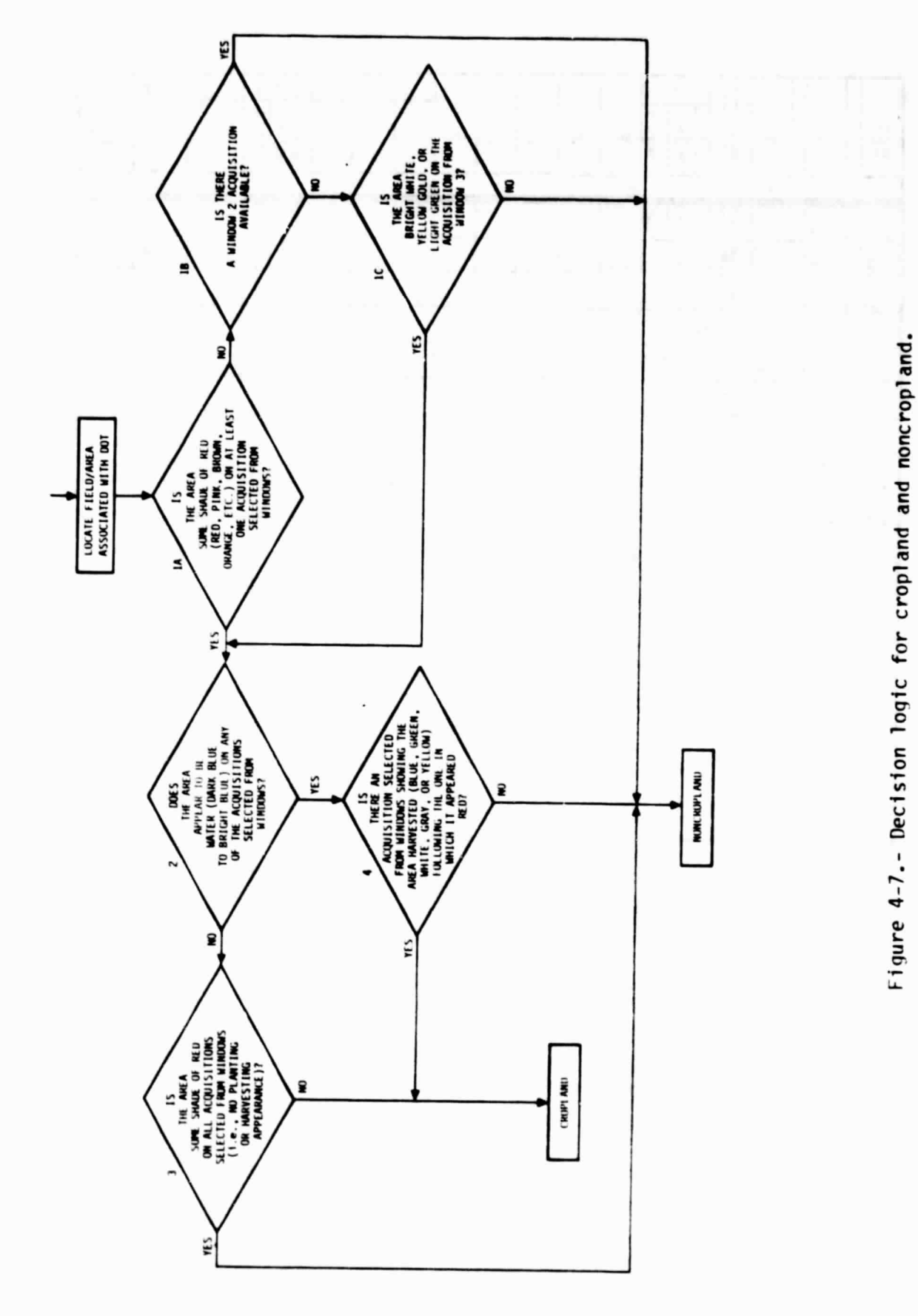

ú

![](_page_32_Picture_27.jpeg)

- I RESPONSES TO QUESTIONS FROM DECISION LOGIC FOR MAJOR LAND USE CATEGORIES
- II GREEN NUMBERS FROM TIME PERIOD A **ACQUISITIONS**
- III COORDINATES OF ALTERNATE DOT
- IV ALTERNATE DOT P, M, OR R

Figure 4-8.- Recording of responses from cropland decision logic.

![](_page_33_Figure_0.jpeg)

Figure 4-9.- Diagram of decision tree for major land-use categories.

![](_page_34_Figure_0.jpeg)

![](_page_34_Figure_1.jpeg)

![](_page_35_Picture_29.jpeg)

- I RESPONSES TO QUESTIONS FROM DECISION LOGIC FOR MAJOR LAND USE CATEGORIES
- **II GREEN NUMBERS FROM TIME PERIOD A ACQUISITIONS**
- III COORDINATES OF ALTERNATE DOT
- IV ALTERNATE DOT P, M, OR R

Figure 4-11.- Recording of pure cropland dots as spring small grains or non-spring small grains.

![](_page_36_Picture_29.jpeg)

- I RESPONSES TO QUESTIONS FROM DECISION LOGIC FOR MAJOR LAND USE CATEGORIES
- II GREEN NUMBERS FROM TIME PERIOD A **ACQUISITIONS**
- III COORDINATES OF ALTERNATE DOT
- IV ALTERNATE DOT P, M, OR R

Figure 4-12.- Recording of mixed, misregistered, and reserved dots as D, S, or N.

![](_page_37_Picture_32.jpeg)

i.

- I RESPONSES TO QUESTIONS FROM DECISION LOGIC FOR MAJOR LAND USE CATEGORIES
- **II GREEN NUMBERS FROM TIME PERIOD A ACQUISITIONS**
- III COORDINATES OF ALTERNATE DOT
- IV ALTERNATE DOT P, M, OR R

Figure 4-13.- Recording of labels for scatter plot generation.

![](_page_38_Figure_0.jpeg)

ř

![](_page_38_Figure_1.jpeg)

![](_page_39_Figure_0.jpeg)

 $\approx$  0.

![](_page_40_Figure_0.jpeg)

![](_page_41_Picture_33.jpeg)

i.

ÿ

- I RESPONSES TO QUESTIONS FROM DECISION LOGIC FOR MAJOR LAND USE CATEGORIES
- II GREEN NUMBERS FROM TIME FERIOD A **ACQUISITIONS**
- III COORDINATES OF ALTERNATE DOT
- IV ALTERNATE DOT P, M, OR R

Figure 4-17.- Recording of final labels.

#### 5. REFERENCES

- 1. U.S./Canada Wheat and Barley Exploratory Labeling Experiment Implementation Plan. NASA/JSC, JSC-16336, January 1980.
- Proceedings of Technical Sessions the LACIE Symposium, October 1978. NASA/JSC, JSC-16015, July 1979.
- 3. Landsat Data Users Handbook. Goddard Space Flight Center, Document No. 76SD4258, September 1976.
- 4. Detailed Analyses Procedures for the Transition Project (FY79). NASA/JSC, the contract of the contract of the contract of the contract of the contract of the contract of the contract of JSC-13756 (LACIE-00724), May 1979.
	- 5. Kauth, R. J. and Thomas, G. S.: The Tasselled Cap A Graphic Description of the Spectral-Temporal Development of Agricultural Crops as Seen by Landsat. Proceedings of the Tenth Annual Symposium on Remote Sensing of the Environment; Ann Arbor, Michigan; October 1975.
	- 6. Kauth, R. J.: The Tasselled Cap Revisited. The Environmental Research Institute of Michigan, Ann Arbor, TF3-73-5-190, May 1975.
	- 7. Wehmanen, 0. A.: The Structure of Landsat Data for Wheat-Growing Regions. LEC-13015, December 1978, [presented at the American association for the Advancement of Science (Houston, Texas) January 1979].